# Sample TTSCP session using a remote speech synthesizer

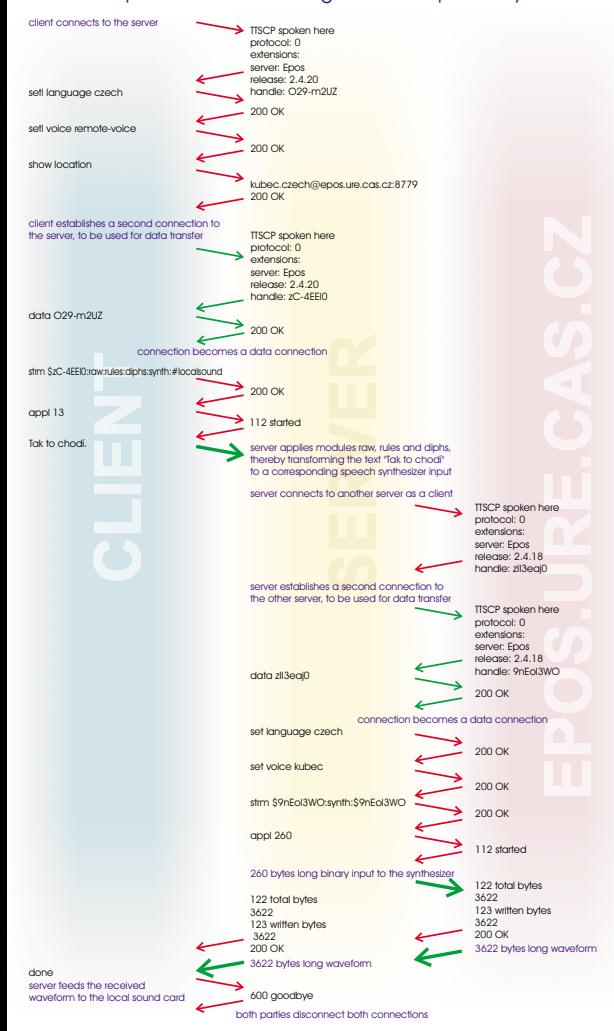

# **TEXT-TO-SPEECH CONTROL PROTOCOL**

*Jiøí Hanika* Faculty of Arts, Charles University, Prague *geo@cuni.cz*

**TTSCP**is <sup>a</sup> client-server connection-oriented, both human- and machine-readable communication protocol, remotely similar to the File Transfer Protocol (RFC 959) in **TTSCP**is offered as <sup>a</sup> standard interface for controlling generic speech processing applications, not only Text-To-Speech ones. It is primarily designed to run atop TCP

The following syntactic conventions hold for input and output modules (see the strm command in the diagram). If the module name begins with a \$, the rest of the name is a data connection handle. If it begins with a slash, it is an absolute file name. Such absolute file names however form a name space distinct from that of the underlying operating system. In Epos, the name space is<br>a single directory defined by the pa∉udo\_ root\_di± option. It must be impossible to escape fr If the module name begins with a ∦, the rest of the name is a special input/output module identifier. The only identifier generally<br>supported is 1oca1sound, which can only be used as an output module with the waveform typ

The output data type of an input module and the input data type of an output module are determined by the respective adjacent

At the moment there are only few modules implemented that do <sup>a</sup> real processing. All of them have fixed names and types.

**OUTPUT FORMAT**plain text plain text

> TSR TSRplain text speech segments

> > waveform

The text is split into parts convenient for latter processing. These parts usually correspond at least to whole utterances; it is

correct not to split the text at all, but care must be taken not to cause a split which significantly alters the final rendering of the

It is customary to use the join module just after a chunk module. If this module receives two consecutive texts such that the chunk module would not split their concatenation between them, the join module may merge them to a single text, that is, it<br>may silently drop the first subtask and prepend the text to the text acquired later. This delay m

The input text is converted in <sup>a</sup> language dependent way to the TSR, assuming it is <sup>a</sup> plain text without any specific TTS escape

sequences or other special formatting conventions. Except for tokenization and whitespace reduction the conversion should not<br>try to process the text, especially not in a language dependent way; this goal doesn't seem to b

The TSR is converted to <sup>a</sup> plain text representation, suitable as <sup>a</sup> user-readable output. The conversion should be as straightforward as possible and should not emit any special formatting character sequences. Ideally, successive application of

This module extracts the speech segmen<sup>t</sup> layer from the input TSR into the linear speech segmen<sup>t</sup> stream format; the rest of the

or any other reliable connection-oriented underlying protocol.

rme output uata type or an input module and the input uata type or an output module are determine<br>modules. If input and output modules are directly connected, it is assumed that the data is a plain text. The TSR data type can not be sent or received, and may thus be totally implementation and architecture dependent.

> **INPUT FORMAT**plain text plain text

> > speech segments

plain text TSP TSR $TSD$ 

this module should be played over using the local soundcard.

The voice dependent TTS or other rules are applied to <sup>a</sup> TSR.

the raw and print modules should not significantly alter the text.

The input speech segmen<sup>t</sup> stream is synthesized in <sup>a</sup> voice dependent way.

however form a name space distinct fr<br>lefined by the pseudo root dir

spirit.

**TTSCP modulesInput and output modules**

**Processing modules**

**NAME**CHUNKJOINRAW RULESPRINT**SYNTH** DIPHS

Available processing modules:

**chunk**

**join**

text.

**raw**

command.

**rules**

**print**

**diphs synth**

TCD is disco

*Petr Horák* Institute of Radio Engineering and Electronics, Academy of Sciences, Prague *horak@ure.cas.cz*

### $$

Sometimes an ambiguity concerning the type of data passed at a certain point within the steam may occur. This is currently concerning the type of the steam of the steam of the steam of the steam of the steam of the steam o a waveform file to a sound card device: the waveform header must be stripped off and the appropriate  $\mathtt{icct}$  is must be issued to replay the raw waveform data with the appropriate sampling frequency, sample size and so on.

The data types can be expressed explicitly by inserting a pseudo-module into the stream at the ambiguous position. Failing<br>that, the output data type of the preceding module and/or the input data type decides the data type

## **TTSCP Commands**

TTSCP commands are newline-terminated strings. Each of them begins with a command identifier, some of them may<br>continue with optional or mandatory parameters, depending on the particular command. Each command generates one

# **appl**

Apply the current data processing stream to some data. The parameter is <sup>a</sup> decimal number specifying the number of bytes to be processed.

**intr**Interrupt an active stream. The parameter is <sup>a</sup> control connection handle and controls the connection to be interrupted.

The server should try to discard as much pending data as possible, including e.g. waveform data already written to <sup>a</sup> sound card.The server will reply <sup>a</sup> 401 completion code to the interrupted connection, whereas <sup>a</sup> 200 completion code will acknowledge

a successful intr command.

# **data**

**NOTES**

splits text joins texts

parses text

extract speech segments

speech synthesis

 Turn this control connection into <sup>a</sup> data connection. The parameter is the handle of an existing control connection to attach this connection to. The sole consequence of this attachment relation is a disconnect of the data connection when the specified<br>control connection is disconnected. (It is therefore common for a client to open two connection

# **delh**

 Terminate <sup>a</sup> specified data connection. The parameter is the data connection handle to be terminated. If successful, the connection is disconnected by the server.

#### TTSCP STREAM EXAMPLES

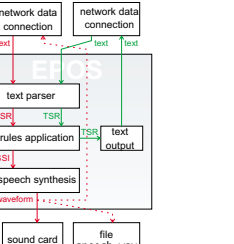

#### **EPOS**text parser rules application textTSR.<br>hetwork dat connectiontext parser rules application speech synthesis network da onnection waveformspeech synthesi

SSI- speech synthesizer inputtext to speech stream phonetic transcription stream

# This contribution is supported by Czech Ministry of Education project No 102/96/K087 and project COST 258. Further information can be found on  $http://epos.we.cas.cz/$ .

 Issued as the last command in <sup>a</sup> session. The client may exit just after sending this command. The server should reply with error code 600.

# **downdone**

Stop the server. Quit pending sessions. May disappear in the future.

# **pass**

Attempts to validate an account, as given by a previous "user" command. If no valid "user" command was ever received, the<br>internal server password may be used. This may enable some internal commands such as "down" or "setg internal server password inay be used. This may enable some internal commands such as<br>internal password in/var/run/epos.pwd while it is listening on the standard TTSCP port.) The password is <sup>a</sup> string of alphanumeric characters, dashes and underlines, no more than 250 bytes long.

#### **setl**

Set a server configuration parameter. The parameter is a whitepape-separated "roption value" pair. The server may ignore<br>this command altogether with an error code 442. In any case, this setting should never alter the exec The settings apply to the current session; use  $s$ et g for more permanent settings. Note also that setting some options can have

arbitrary side-effects. If the option name is "language" or "voice", the command will attempt to switch the language or voice, respectively.

The standardization status of this command is still unclear. It is definitely reasonable to use compatible option names<br>between server implementations where applicable, but the set of useful configuration parameters seems specify in advance. Any comment on this issue is welcome.

#### **show**

 Show <sup>a</sup> configuration parameter value. The parameter is an option name. The server may ignore this command with error code 442.

.<br>show languages and show voices may be used for listing available languages, as well as available voices for the current language.

#### **strm**

.<br>Prepare a data flow stream. The parameter is a colon-separated sequence of data processing modules; commands such as<br>app1 cause specified data to be run through the modules from left to right. Any two adjacent modules mu that is the type of output produced by the one to the left must match the type of input processed by the one to the right. The<br>leftmost module must designate a source (input) module for the whole stream, the rightmost one for the data produced by the stream.

The stream is not automatically active. It processes data only when requested by the appl command. The stream lasts until the next  $s$ t  $r$ m command or termination of the TTSCP connection, then it is deleted.

> .<br>etwork da connection

#### **user**

.<br>network da connection

 Should precede all TTSCP exchanges. Its parameter is "anonymous" or <sup>a</sup> local or configured user account name. Some other user nam

# SAMPLE TTSCP SESSION USING A REMOTE SPEECH SYNTHESIZER

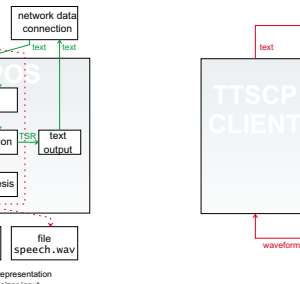

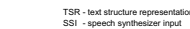

waveform

TSR

SSI

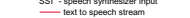